## <span id="page-0-0"></span>Package 'NetworkComparr'

August 11, 2023

Title Statistical Comparison of Networks

Version 0.0.0.9

Imports dplyr, qgraph, igraph, reshape2, networktools, gdata

Description A permutation-based hypothesis test for statistical comparison of two networks based on the invariance measures of the R package 'NetworkComparison-Test' by van Borkulo et al. (2022), [<doi:10.1037/met0000476>](https://doi.org/10.1037/met0000476): network structure invariance, global strength invariance, edge invariance, and various centrality measures. Edgelists from dependent or independent samples are used as input. These edgelists are generated from concept maps and summed into two comparable group networks. The networks can be directed or undirected.

License GPL-2

Encoding UTF-8

RoxygenNote 7.2.3

**Suggests** test that  $(>= 3.0.0)$ 

Config/testthat/edition 3

NeedsCompilation no

Author Lara Trani [aut, cre] (<<https://orcid.org/0000-0002-8517-7168>>), Maike Sauer [aut] (<<https://orcid.org/0000-0002-1418-1194>>)

Maintainer Lara Trani<lara.trani@rptu.de>

Repository CRAN

Date/Publication 2023-08-11 08:30:02 UTC

### R topics documented:

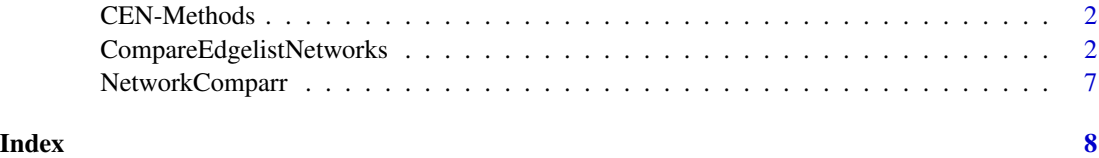

<span id="page-1-0"></span>

#### <span id="page-1-2"></span>Description

This function can summary, print and plot results from ['CompareEdgelistNetworks'](#page-1-1)

#### Usage

```
## S3 method for class 'CEN'
summary(object, ...)
## S3 method for class 'CEN'
print(x, \ldots)## S3 method for class 'CEN'
plot(x, what = c("strength", "network", "edge", "centerality"), ...)
```
#### Arguments

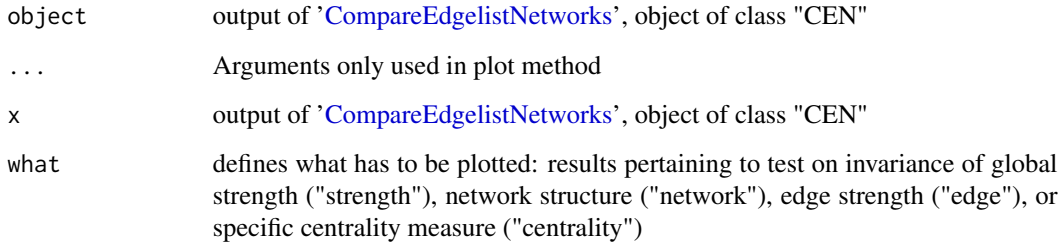

#### Value

CEN-Methods contains three functions to display the output from ['CompareEdgelistNetworks'](#page-1-1). [summary.CEN](#page-1-2) summarizes the test statistics of the compared networks in detail. [print.CEN](#page-1-2) briefly summarizes the test statistics of the compared networks. plot. CEN graphically presents the significance tests of the various variance measures in form of histograms.

<span id="page-1-1"></span>CompareEdgelistNetworks

*Statistical Comparison of Networks based on Edgelists*

#### **Description**

This permutation-based hypothesis test assesses the differences between two networks based on the invariance measures of the R package 'NetworkComparisonTest' by van Borkulo et al. (2022): global strength invariance, network structure invariance, edge invariance, and various centrality measures. The global strength invariance represents the differences in the total number of all edges. The network structure invariance involves only the edge that differs the most in its count. The edge invariance covers the differences of the specified individual edges. The centrality measures covers the differences regarding the importance of the individual nodes. Edgelists of two comparable group networks from dependent or independent samples are used as input. These edgelists can be generated from individual graphical network representations, such as concept maps. The networks can be directed or undirected.

#### Usage

```
CEN(EL1, EL2, noc, it = 10000,
             paired = FALSE, directed = FALSE, abs = TRUE, plot = TRUE,
             test.edges = TRUE, edges = "all", progressbar = TRUE,
             p.adjust.methods = c("none", "holm", "hochberg","hommel",
                                   "bonferroni", "BH", "BY", "fdr"),
             test.centrality = TRUE, centrality = c("all"), cen nodes = "all",test.bridge.centrality = FALSE, bridge.centrality = c("all"),
             brg.nodes= "all", communities = NULL, useCommunities = "all",
             verbose = TRUE)
```
#### Arguments

EL1 Edgelist 1. One of two edgelists containing the subject number and the coding of the network. The object type is "data.frame", the columns must be labeled "person", "from" and "to". "Person" contains the subject number. For dependent samples, the same person must have the same label in both edgelists. For independent samples, the same subject number cannot occur twice in the two edgelists. "From" indicates where an edge begins, "to" indicates where it ends. For undirected networks, an edge can be specified in one direction only. The direction is irrelevant (e.g., from 1 to 2, or from 2 to 1). The nodes must be numbered and must not have labels of the class character. The example serves as an orientation for the structure of the data frame.

EL2 Edgelist 2. The other of two edgelists containing the subject number and the coding of the network. The object type is "data.frame", the columns must be labeled "person", "from" and "to". "Person" contains the subject number. For dependent samples, the same person must have the same label in both edgelists. For independent samples, the same subject number cannot occur twice in the two edgelists. "From" indicates where an edge begins, "to" indicates where it ends. For undirected networks, an edge can be specified in one direction only. The direction is irrelevant (e.g., from 1 to 2, or from 2 to 1). The nodes must be numbered and must not have labels of the class character. The example serves as an orientation for the structure of the data frame.

noc Number of nodes. Total number of nodes that occur in the networks.

<span id="page-3-0"></span>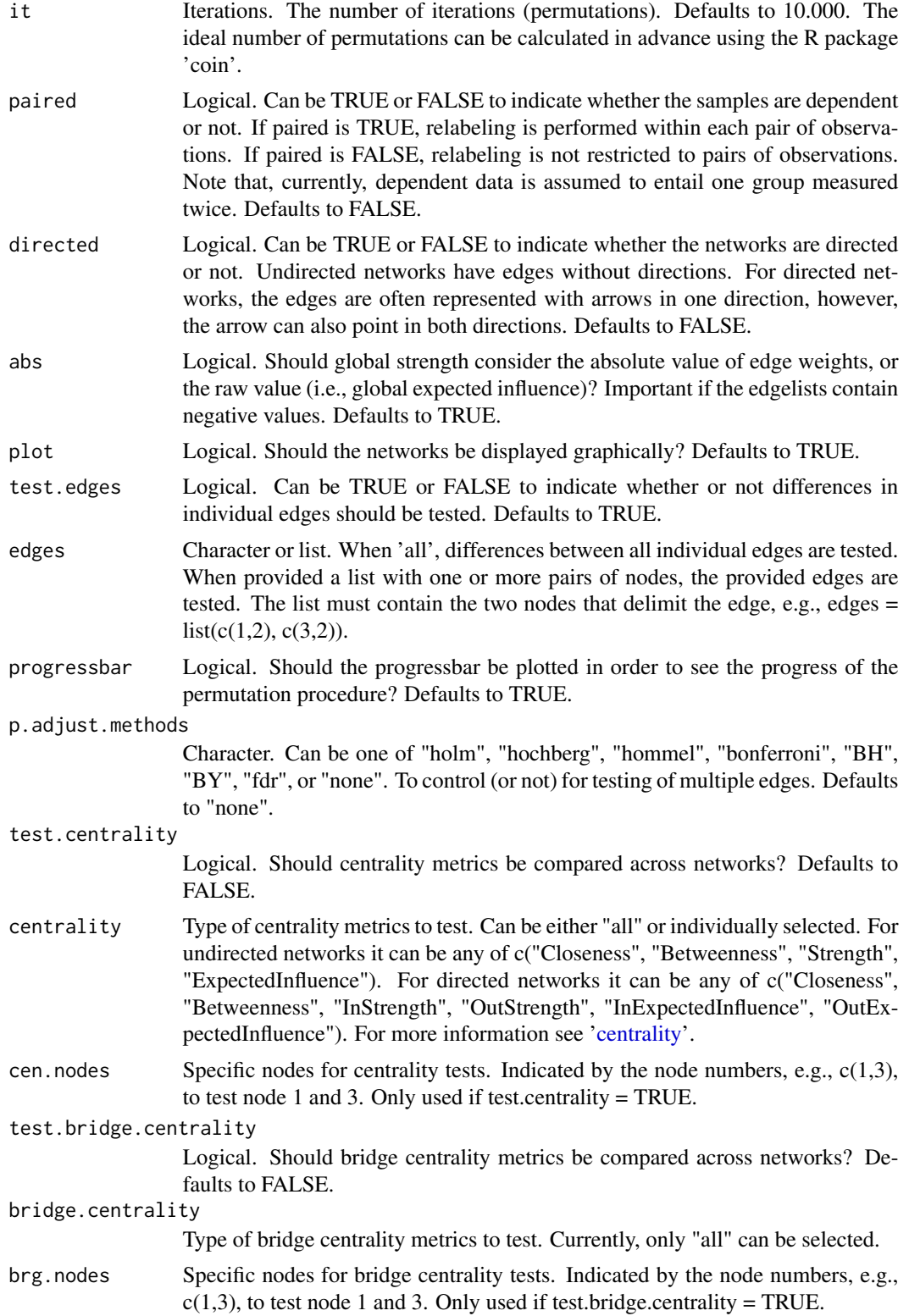

<span id="page-4-0"></span>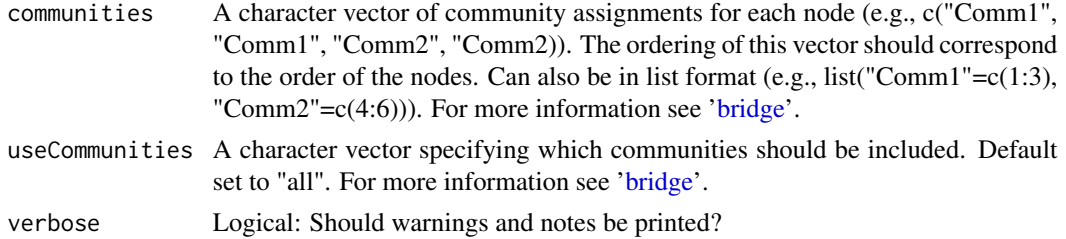

#### Details

This function is predominantly based on the R package 'NetworkComparisonTest' by van Borkulo et al. (2022). By changing the input in the form of existing edgelists, the usage has been changed.

#### Value

CompareEdgelistNetworks returns an object of class "CEN" containing the following items:

glstrinv.real The difference in global strength between the networks of the observed data sets.

glstrinv.sep The global strength values of the individual networks.

glstrinv.pval The p value resulting from the permutation test concerning difference in global strength.

glstrinv.perm The difference in global strength between the networks of the permutated data sets.

nwinv.real The value of the maximum difference in edge weights of the observed networks.

nwinv.pval The p value resulting from the permutation test concerning the maximum difference in edge weights.

**nwinv.perm** The values of the maximum difference in edge weights of the permuted networks.

edges.tested The edges, that are called to be tested. Only if test.edges = TRUE.

einv.real The values of the differences in edge count of the observed networks. This can be either of all edges or of the selected edge(s). Only if test. edges  $= TRUE$ .

einv.pvals p-values (corrected for multiple testing or not according to 'p.adjust.methods') per edge from the permutation test concerning differences in edges count. Only returned if test.edges = TRUE.

**einv.perm** The values of the differences in edge count of the permuted networks. Only if test.edges  $=$  TRUE.

diffcen.real The values of the difference in centralities of the observed networks. Only if test.centrality  $=$  TRUE.

diffcen.pval p-values (corrected for multiple testing or not according to 'p.adjust.methods') per node from the permutation test concerning differences in centralities. Only if test.centrality = TRUE.

diffcen.perm The values of the difference in centralities of the permuted networks. Only if test.centrality  $=$  TRUE.

cen.nw1 Values of the selected centrality measures of network 1.

cen.nw2 Values of the selected centrality measures of network 2.

cen.plot1 Visualization of the selected centrality measures of network 1.

cen.plot2 Visualization of the selected centrality measures of network 2.

diffbcen.real The values of the difference in bridge centralities of the observed networks. Only if test.bridge.centrality = TRUE.

diffbcen.pval p-values (corrected for multiple testing or not according to 'p.adjust.methods') per node from the permutation test concerning differences in bridge centralities. Only if test.bridge.centrality  $=$  TRUE.

diffbcen.perm The values of the difference in bridge centralities of the permuted networks. Only if test.bridge.centrality = TRUE.

**bridgecen.nw1** Values of the selected bridge centrality measures of network 1.

bridgecen.nw2 Values of the selected bridge centrality measures of network 2.

bridge.plot1 Visualization of the selected bridge centrality measures of network 1.

**bridge.plot2** Visualization of the selected bridge centrality measures of network 2.

info Returns the selected arguments of the CEN usage.

#### Examples

```
###Simulate datasets with a dependent sample and directed networks
#For an example with an undependent sample and undirected networks see README
data1 <- dplyr::tibble(person = c("1","1","2","2","2","3","3","3","4","4","4","4","4","5","5"),
                 from = c("1", "3", "3", "1", "4", "3", "1", "3", "1", "4", "3", "3", "3", "3", "3", "2", "1",",to = c("3", "4", "4", "3", "2", "1", "3", "4", "3", "3", "4", "2", "4", "4", "3"))
data2 <- dplyr::tibble(person = c("1","2","2","3","3","3","3","3","3","3","4","4","4","5","5","5"),
               from = c("1", "1", "1", "1", "2", "1", "2", "4", "4", "3", "1", "3", "2", "1", "1", "3"),to = c("2", "2", "4", "2", "4", "4", "4", "3", "3", "1", "4", "2", "2", "1", "4", "2", "4"})### Compare networks of data sets using CEN
Res <- CEN(data1, data2, noc=4, it=50, paired=TRUE, directed=TRUE, abs=TRUE,
            test.edges=TRUE, edge=list(c(1,3),c(4,2),c(3,2)), p.adjust.methods= "none",
         test.centrality=TRUE, centrality=c("Closeness", "Betweenness"), cen.nodes="all",
            test.bridge.centrality=FALSE, bridge.centrality="all", brg.nodes=c(1,3),
            communities=c("1","1","2","2"), useCommunities="all")
###See results
summary(Res)
print(Res)
Res$glstrinv.sep
Res$glstrinv.pval
Res$nwinv.real
Res$nwinv.pval
Res$einv.real
Res$einv.pvals
Res$diffcen.real
Res$diffcen.pval
###Plot results
plot(Res, what="network")
plot(Res, what="strength")
plot(Res, what="edge")
plot(Res, what="centrality")
```
<span id="page-6-0"></span>

#### Description

A permutation-based hypothesis test for statistical comparison of two networks based on the invariance measures of the R package 'NetworkComparisonTest' by van Borkulo et al. (2022): global strength invariance, network structure invariance, edge invariance, and various centrality measures. Edgelists of two comparable group networks from dependent or independent samples are used as input. These edgelists can be generated from individual graphical network representations, such as concept maps. The networks can be directed or undirected.

Keywords: concept-maps, edgelists, comparing networks, permutation-test

#### Author(s)

Lara Trani [lara.trani@rptu.de](mailto:lara.trani@rptu.de) Maike Sauer [maike.sauer@rptu.de](mailto:maike.sauer@rptu.de)

#### References

Salmaso, L., & Pesarin, F. (2010). Permutation tests for complex data: theory, applications and software. John Wiley & Sons. https://doi.org/10.1002/9780470689516

van Borkulo, C. D., van Bork, R., Boschloo, L., Kossakowski, J. J., Tio, P., Schoevers, R. A., Borsboom, D., & Waldorp, L. J. (2022). Comparing network structures on three aspects: A permutation test. Psychological methods. https://doi.org/10.1037/met0000476.

# <span id="page-7-0"></span>Index

∗ comparing-networks NetworkComparr, [7](#page-6-0) ∗ concept-maps NetworkComparr, [7](#page-6-0) ∗ edgelists NetworkComparr, [7](#page-6-0) ∗ permutation-test NetworkComparr, [7](#page-6-0)

bridge, *[5](#page-4-0)*

CEN *(*CompareEdgelistNetworks*)*, [2](#page-1-0) CEN-Methods, [2](#page-1-0) centrality, *[4](#page-3-0)* CompareEdgelistNetworks, *[2](#page-1-0)*, [2](#page-1-0)

NetworkComparr, [7](#page-6-0)

plot.CEN, *[2](#page-1-0)* plot.CEN *(*CEN-Methods*)*, [2](#page-1-0) print.CEN, *[2](#page-1-0)* print.CEN *(*CEN-Methods*)*, [2](#page-1-0)

summary.CEN, *[2](#page-1-0)* summary.CEN *(*CEN-Methods*)*, [2](#page-1-0)